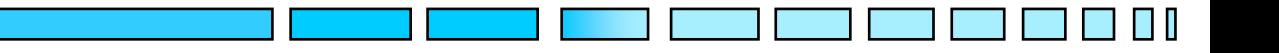

# **TECNICHE DI CONTROLLO MULTIVARIABILE**

*Esempi di applicazioni ingegneristiche*

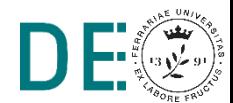

**pag. 1**

# **Filtro di Kalman**

- **→ Il filtro di Kalman** è trova molteplici applicazioni in svariati settori, per citarne alcuni:
	- Sistemi di controllo,
	- **► Computer vision,**
	- **► Localizzazione e navigazione,**
	- **► Econometria...**
- **→** Si tratta di uno strumento molto flessibile, utilizzato anche qualora perda le sue caratteristiche teoriche di ottimalità, in particolare:
	- **Può essere utilizzato come algoritmo di sensor-fusion,**
	- **→** Può essere utilizzato con dispositivi che funzionano a differenti tempi di campionamento (**multi-rate**),
	- **Può fornire una stima anche in momenti in cui le misure non** sono disponibili.

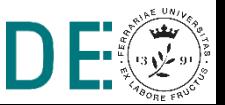

#### **Object tracking con filtro di Kalman**

Descrizione applicazione:

Si vuole stimare posizione, velocità e accelerazione di un oggetto movimentato da un nastro trasportatore.

- **→ Strumentazione (da laboratorio LiraLab):** 
	- Nastro trasportatore
	- Telecamera RGB-D
	- Marker Aruco

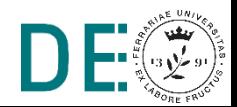

#### **Nastro Trasportatore**

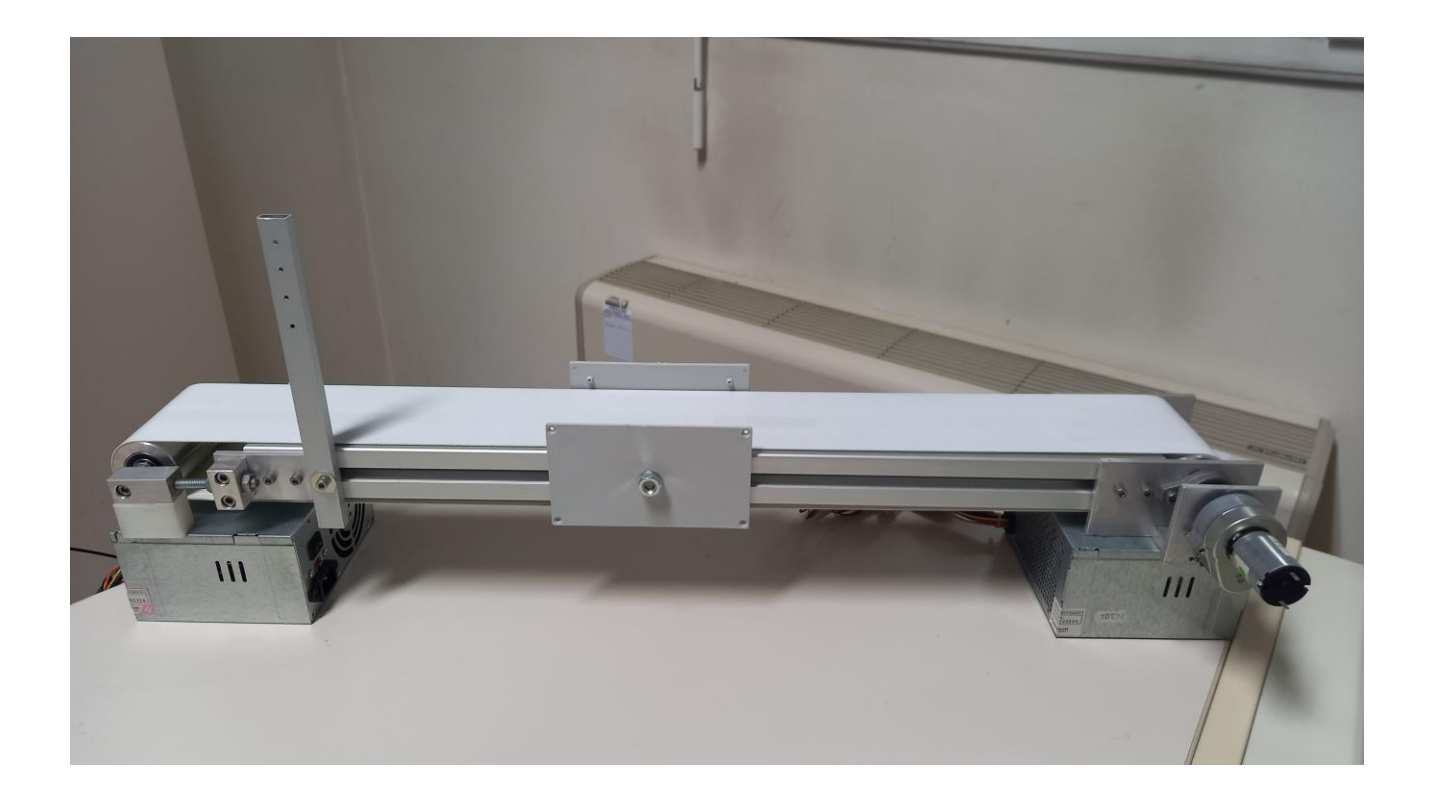

Piccolo nastro trasportatore da laboratorio (1.20 m di lunghezza) ⋫ movimentato da motore DC 24V

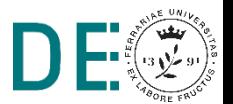

#### **Telecamera RGBD**

#### Intel Realsense D415 ∙

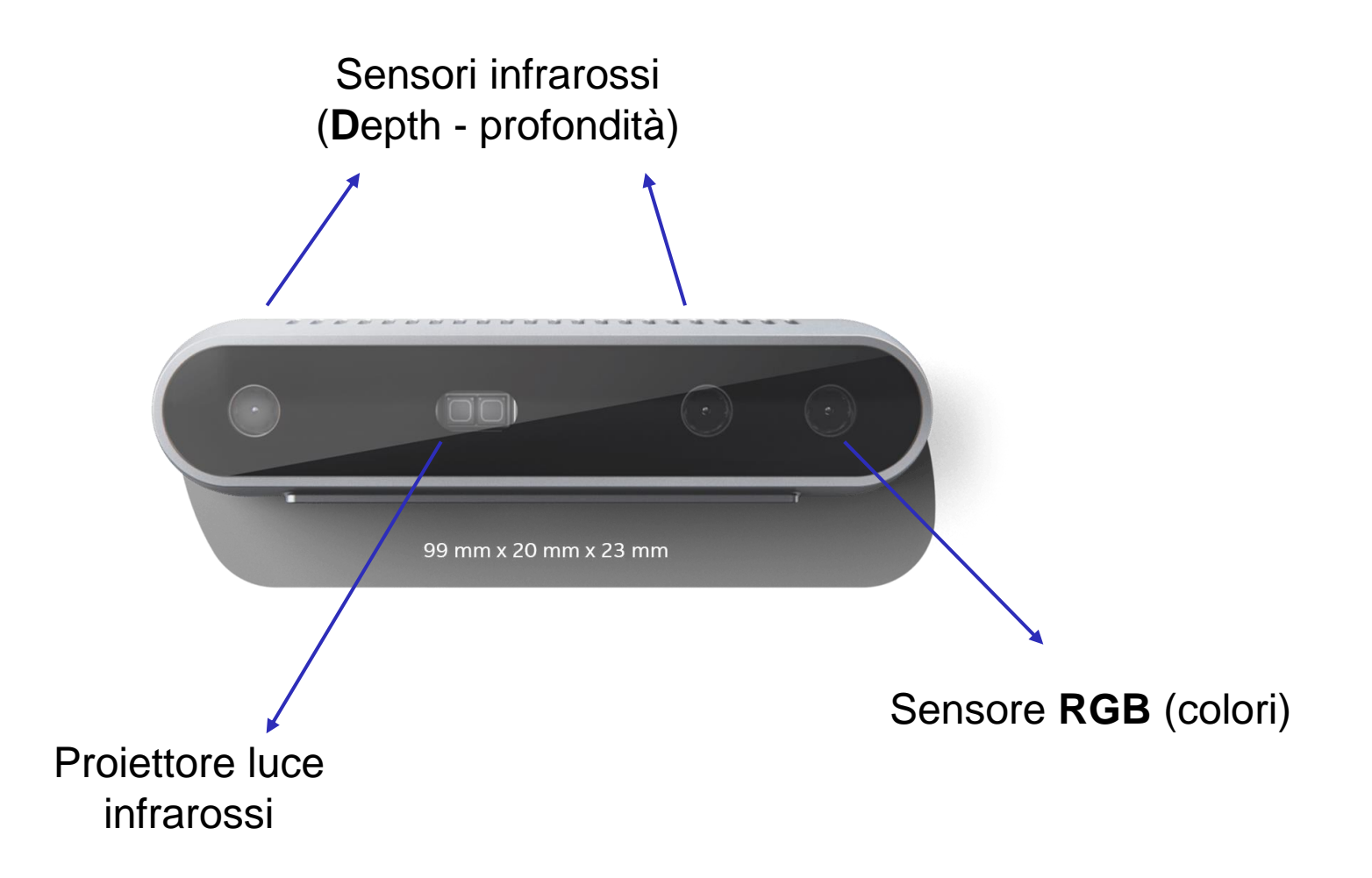

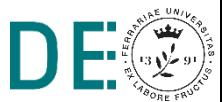

### **Aruco Markers e OpenCV**

Marker per comupter vision:

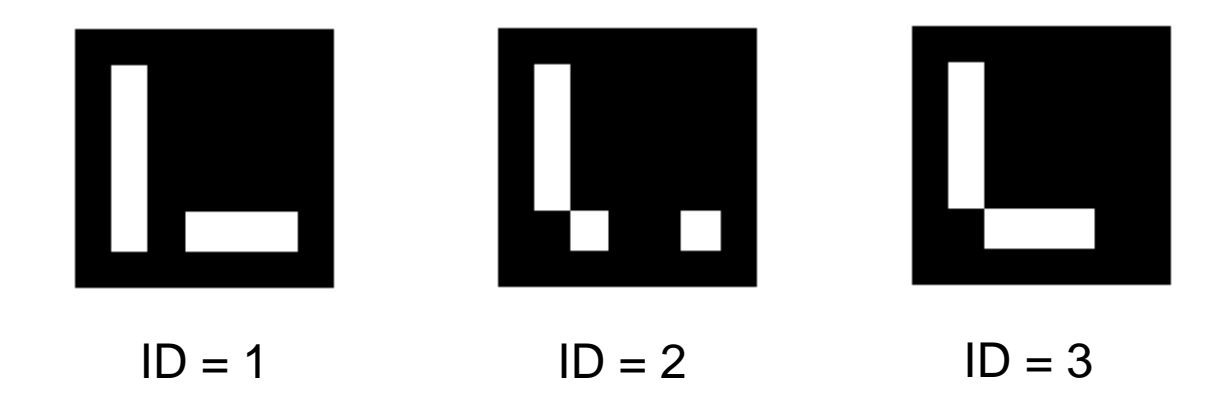

- ◆ OpenCV: libreria open source (c++) per computer vision
	- Implementa molteplici algoritmi di visione artificiale fra cui il riconoscimento dei marker Aruco

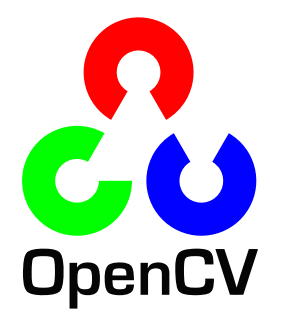

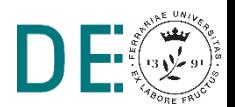

# **Setup sperimentale**

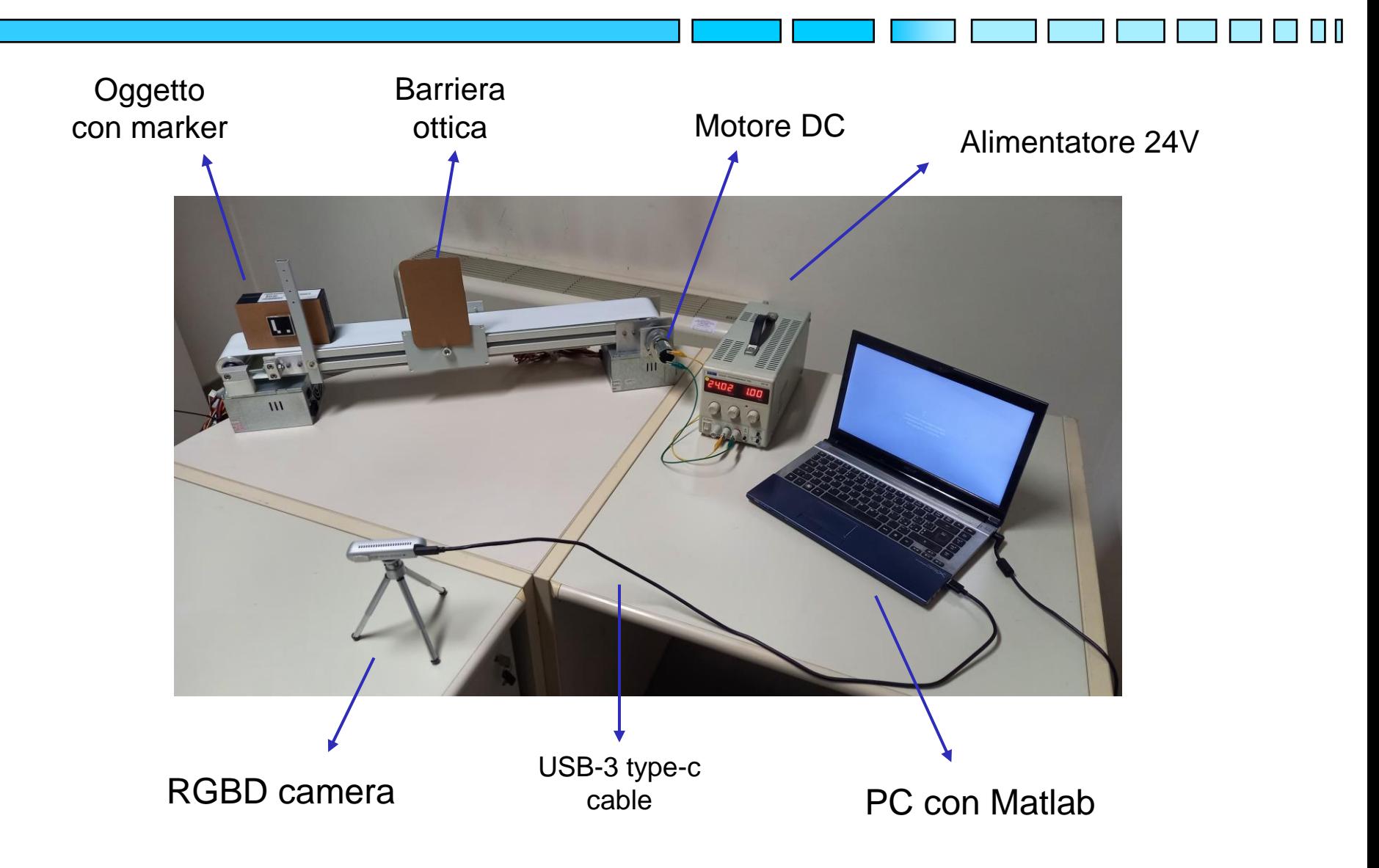

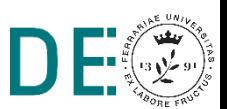

#### **Modello del sistema**

- Sistema libero di ordine 9 dove lo stato è dato da posizione, velocità e accelerazione dell'oggetto lungo i tre assi cartesiani x,y,z del sistema di riferimento della telecamera
- $\rightarrow$  Il modello tempo discreto utilizzato suppone che tra un istante e il successivo l'accelerazione rimanga pressoché costante

$$
\boldsymbol{x} = \begin{bmatrix} p_x \\ v_x \\ a_x \\ p_y \\ v_y \\ \vdots \\ a_z \end{bmatrix} \quad \boldsymbol{x}_k = \begin{bmatrix} 1 & T & \frac{1}{2}T^2 & 0 & \dots & 0 \\ 0 & 1 & T & 0 & \dots & 0 \\ 0 & 0 & 1 & 0 & \dots & 0 \\ \vdots & \vdots & \vdots & \ddots & \vdots & \vdots \\ 0 & 0 & 0 & 0 & \dots & 1 \end{bmatrix} \begin{bmatrix} p_x \\ v_x \\ a_x \\ p_y \\ v_y \\ \vdots \\ a_z \end{bmatrix}_{k-1} + \boldsymbol{w}
$$

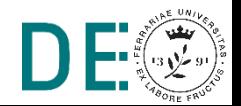

Il vettore delle misure coincide con la posizione spaziale dell'oggetto (rappresentata dal pixel identificato come vertice superiore destro del marker Aruco)

$$
\mathbf{y} = \begin{bmatrix} p_{x} \\ p_{y} \\ p_{z} \end{bmatrix} = \begin{bmatrix} 1 & 0 & 0 & 0 & \dots & 0 \\ 0 & 0 & 0 & 0 & \dots & 0 \\ 0 & 0 & 0 & 0 & \dots & 0 \\ 0 & 0 & 0 & 1 & \dots & 0 \\ 0 & 0 & 0 & 0 & \dots & 0 \end{bmatrix} \mathbf{x} + \mathbf{v}
$$

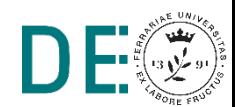

#### **Modello del sistema**

- **► Rumore di processo e rumore di misura sono supposti e trattati come** Gaussiani ma in realtà non lo sono
	- $\rightarrow$  Il rumore di processo comprende tutto ciò che rende il moto dell'oggetto non uniformemente accelerato (tra un istante e il successivo)
	- Il rumore di misura comprende gli errori di allineamento tra i frame acquisiti dai tre diversi sensori ottici e le incertezze nel processo di elaborazione della point cloud e marker detection

**■ Nei momenti in cui le misure non sono disponibili** (perché il marker è oscurato o non è possibile calcolare la profondità del pixel individuato nella point-cloud) si può pensare di utilizzare unicamente il modello del sistema per fornire una stima dello stato, **senza la relativa correzione delle misure**

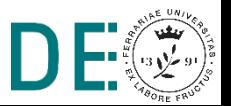

# **Risultati – Tracking posizione**

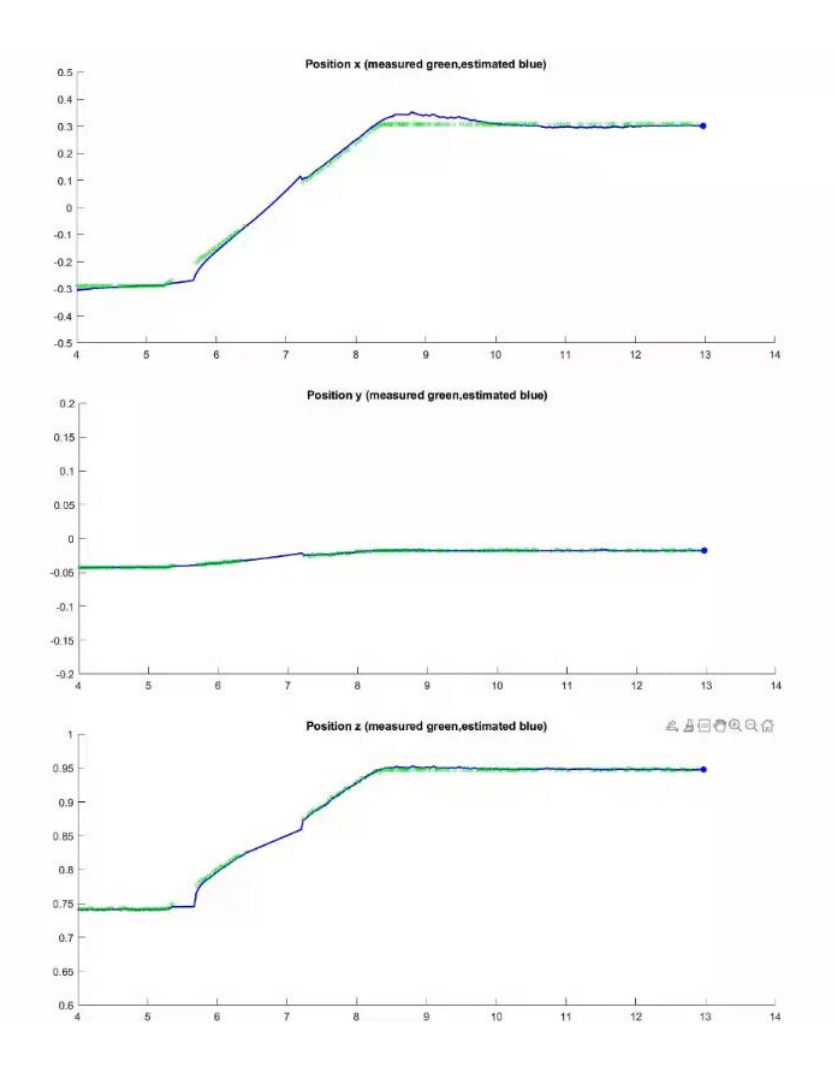

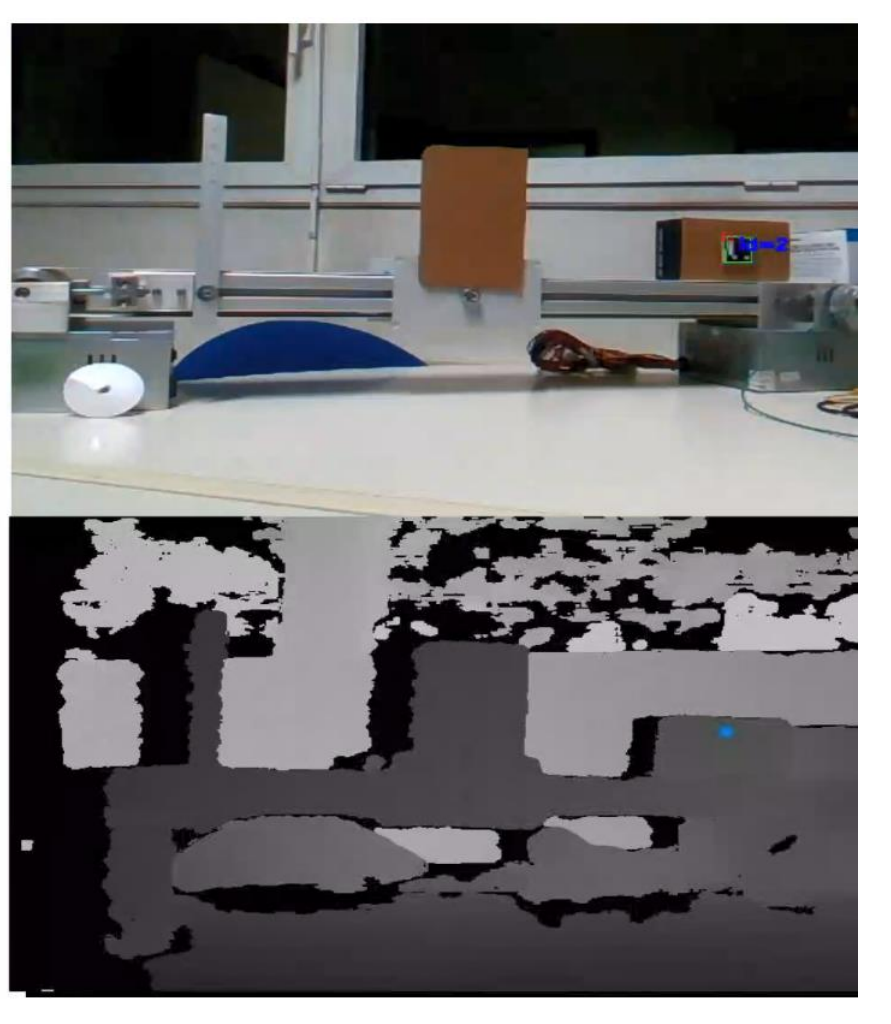

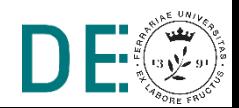

#### **Risultati – Tracking velocità accelerazione**

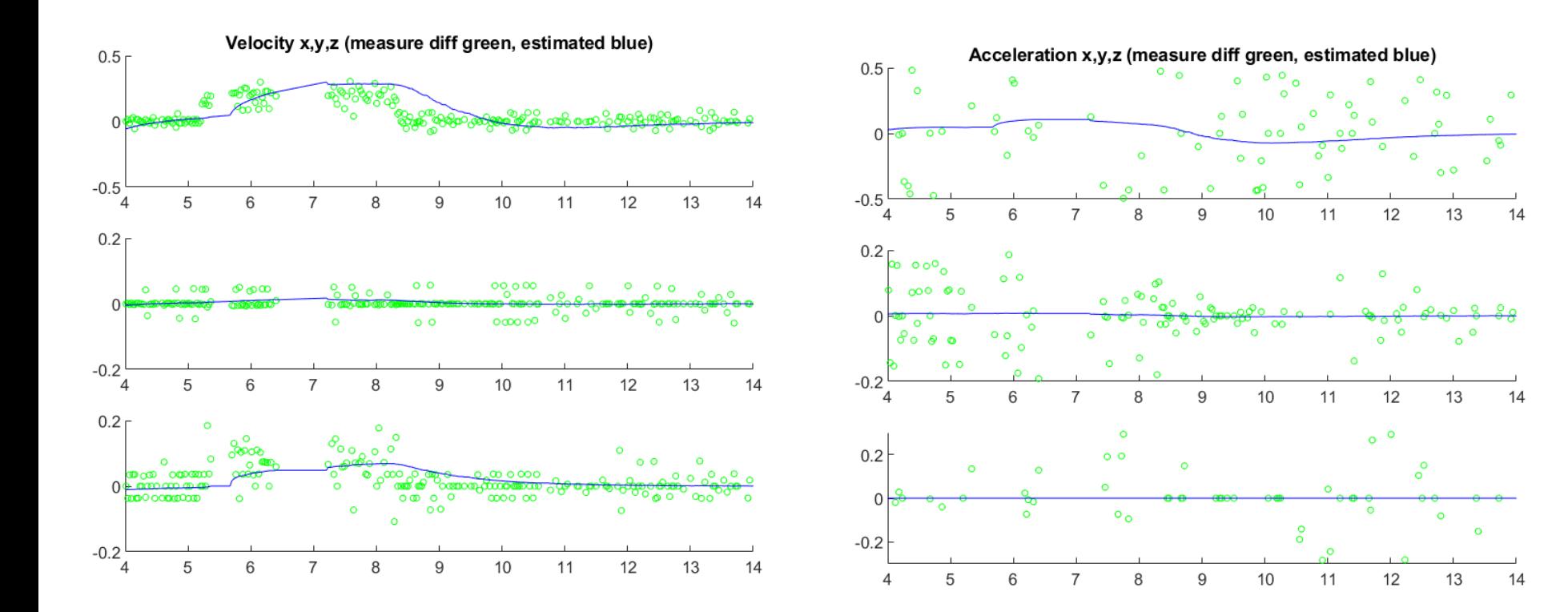

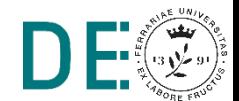

#### **Feedback Linearization in robotica**

**■ Modello dinamico del manipolatore** 

$$
M(q)\ddot{q} + C(q,\dot{q})\dot{q} + D\dot{q} + g(q) = \tau
$$

Legge di controllo linearizzante (cancellazione delle non linearità tramite feesdback):

$$
\tau = M(q)\nu + C(q, \dot{q})\dot{q} + D\dot{q} + g(q) \Rightarrow \ddot{q} = \nu
$$

**■** Inseguimento di una traiettoria desiderata:

$$
v = \ddot{q}_d - K_d(\dot{q} - \dot{q}_d) - K_p(q - q_d)
$$

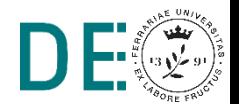

#### **Robot manipolatore**

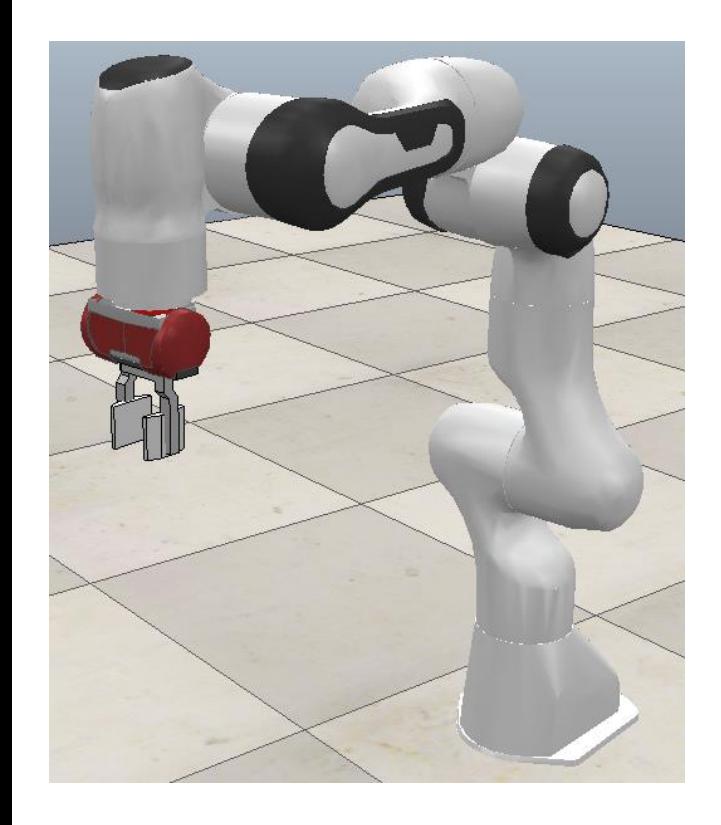

- Franka Emika Panda Robot:
	- 7 assi (giunti motorizzati)
	- Sensori di coppia ai giunti
	- Payload massimo 3 Kg
	- Utilizzato per applicazioni in cui è richiesta destrezza e collaborazione con operatori (Human – Robot Interaction)
	- Programmazione tramite Franka Desk o ROS (Robot Operating System)

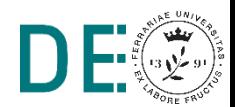

#### Robotics toolbox for **Matlab** by Peter Corke:

- Funzionalità per l'analisi e la simulazione di robot manipolatori (cinematica, dinamica, generazione di traiettorie…)
- **Contiene modelli cinematici e dinamici di svariati robot manipolatori,** tra questi il Franka Emika Panda robot

#### **CoppeliaSim**:

- ◆ Software (gratuito in versione EDU) per la simulazione di complesse scene dinamiche
- ◆ Svariati modelli di manipolatori (tra cui il Franka Emika Panda robot)
- Ambiente di sviluppo integrato (linguaggio LUA)
- Possibilità di interfacciarsi con applicazioni esterne (anche Matlab)

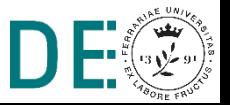

# **Schema di controllo**

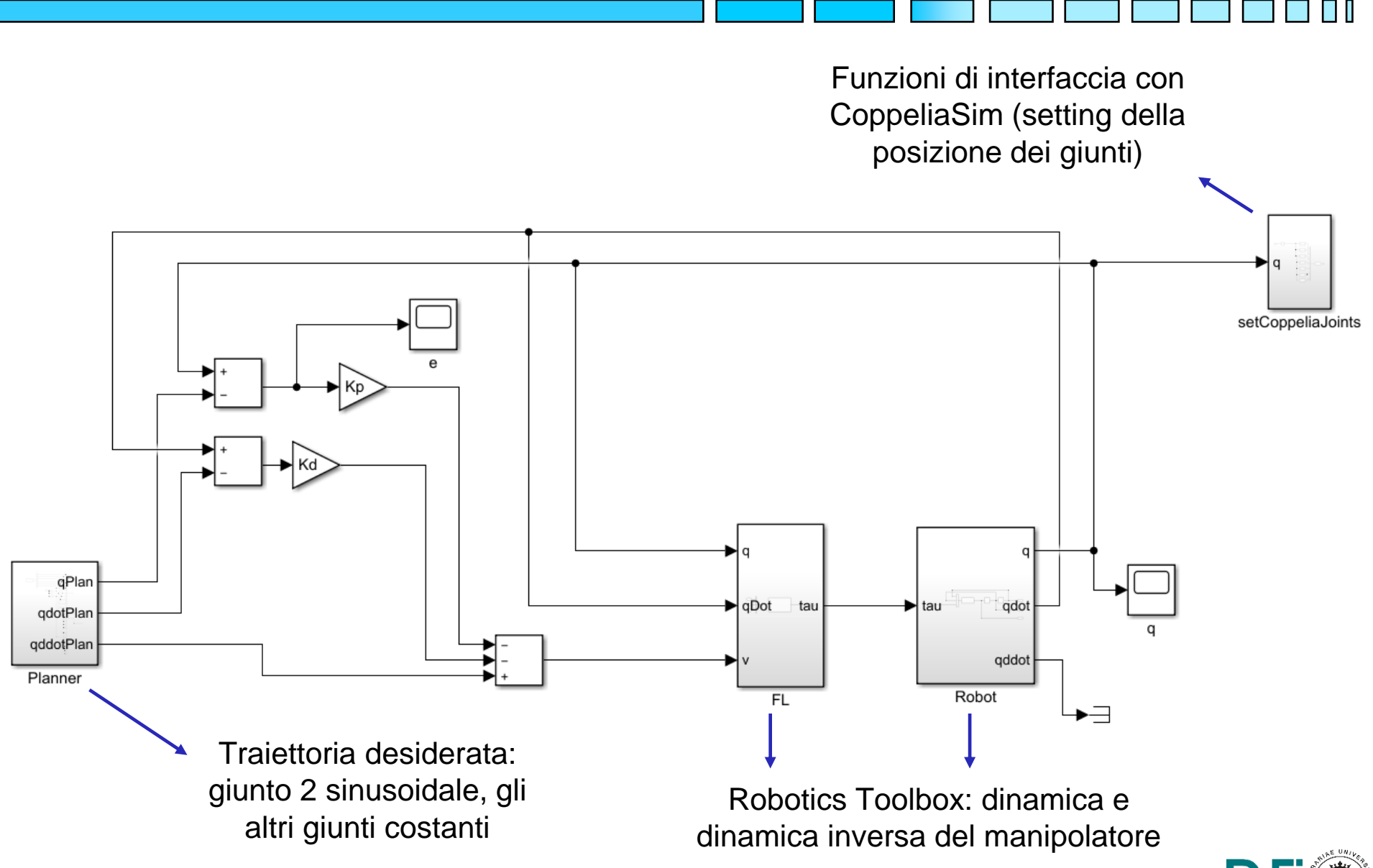

#### **Simulazione**

 $\overline{a}$ 

#### Scena CoppeliaSim

Simulink: scope sulla posizione dei giunti

Simulink: scope sull'errore di tracking

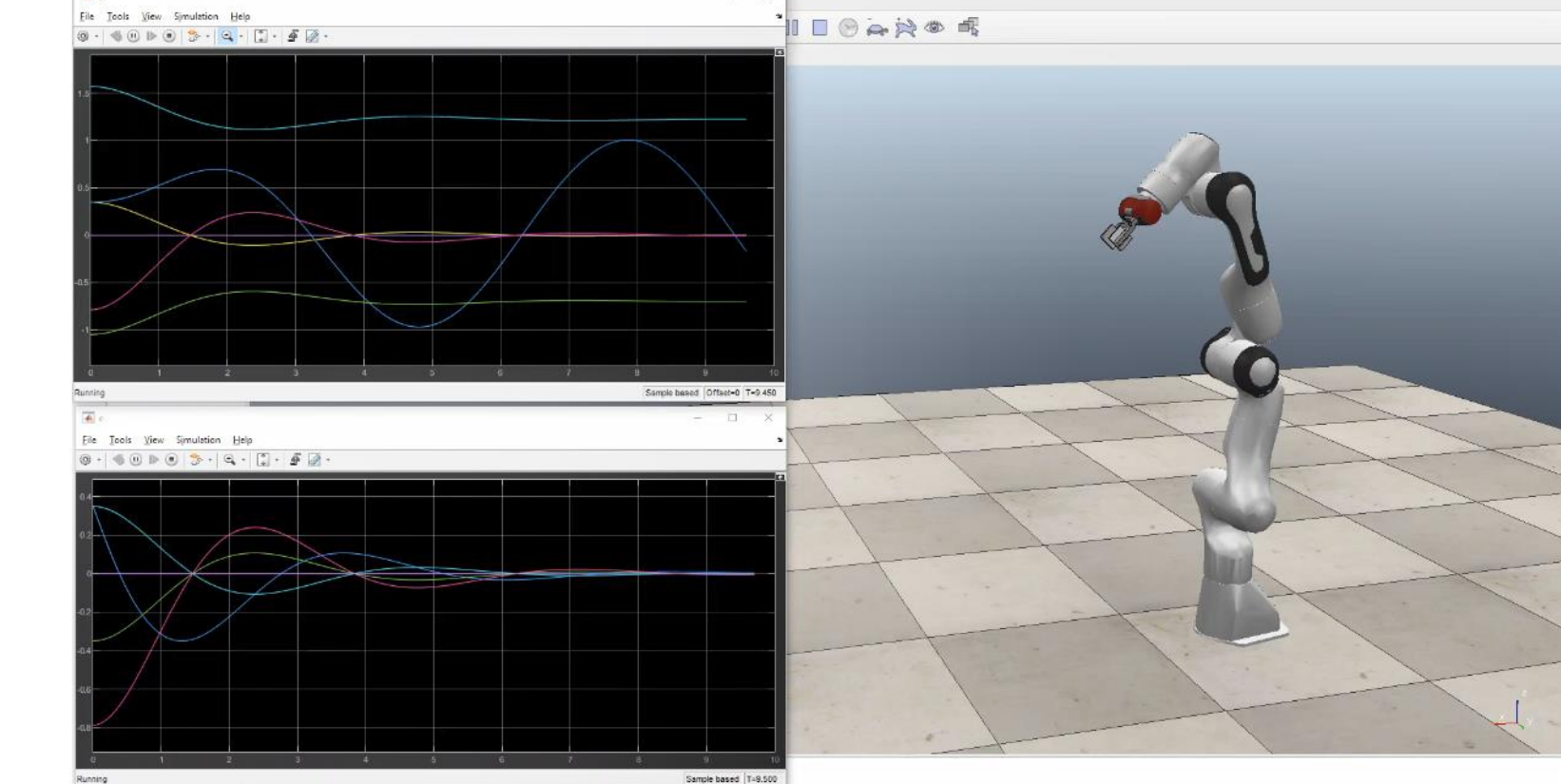

 $\Box$  $\times$ 

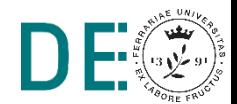

ПТ